## 10\_Analýza rozptylu (ANOVA)

#### **lachtarhogika** analýzy rozptylu

- výpočetní postup
	- mnohonásobná porovnávání
- opakovaná měření
- faktoriální analýza rozptylu

### Porovnávání průměrů

- t-testy jsou určeny pouze pro porovnávání dvojice průměrů
	- v mnoha výzkumných plánech je však více skupin než dvě

 např. v příkladu s testováním účinnosti nového léku může být kromě skupin s testovaným lékema placebem ještě skupina se starým lékem

■ Analýza rozptylu umožňuje otestovat rozdíly mezi průměry více skupin najednou

### Logika analýzy rozptylu

- analýza rozptylu nevyužívá pro testování rozdílu mezi průměry samotné průměry, ale **rozptyly**
- Rozděluje celkový rozptyl (SST) v datech na dvě části

počítají se dva odhady:

- rozptyl uvnitř skupin (within-groups nebo within-subjects variance - SSW)
- rozptyl mezi skupinami (between-groups nebo between-subjects variance - SSB)

#### Logika analýzy rozptylu

 **rozptyl uvnitř skupin** je ukazatel celkové variability uvnitř skupin – tj. jak se od sebe vzájemně liší osoby v rámci jednotlivých skupin

**rozptyl mezi skupinami** je měřítkem

variability mezi skupinami – tj. jak se od sebe liší skupiny osob (jak se průměry skupin odchylují od celkového průměru)

#### F statistika

■ poměr těchto dvou rozptylů je statistika F

#### rozptyl mezi skupinami  $F =$  rozptyl uvnitř skupin

Pokud je pravdivá H<sub>0</sub> (tj. skupiny definované nezávislou proměnnou se od sebe v populaci co se týče průměrné hodnoty závislé proměnné neliší), pak distribuce výběrových F statistik má průměr kolem 1. Čím více je F statistika větší než 1, tím více nedůvěřujeme v platnost  $H_0$ 

## Logika analýzy rozptylu

pokud nejsou mezi skupinami rozdíly, pak by měl být rozptyl mezi skupinami a uvnitř skupin velmi podobný (teoreticky shodný - F=1) pokud jsou mezi skupinami rozdíly, pak budou tyto rozdíly (between)větší než vzájemné rozdíly mezi osobami uvnitř skupin (within)

### Logika analýzy rozptylu

 $\blacksquare$  je-li F>1, pak kromě F musíme ještě spočítat pravděpodobnost, že bychom takto vysoké získali náhodou (tj. statistickou významnost) tabulka F rozdělení je vždy pro konkrétní hodnotu alfa; má v řádcích počet stupňů volnosti pro rozptyl uvnitř skupin a ve sloupcích pro rozptyl mezi skupinami

v klasickém experimentu testujícím tzv. efekt přihlížejících (bystander effect) zjišťovali Darley a Latane, zda má přítomnost dalších lidí vliv na naši ochotu pomoci někomu v nouzi

■ ZO čekala v místnosti s dalšími 0, 2 nebo 4 osobami

 experimentátorka odešla něco připravit do vedlejší místnosti a bylo slyšet, že upadla a vykřikla něco o bolesti v kotníku závislou proměnnou byla doba, která uplynula do nabídnutí pomoci experimentátorce (v sekundách)

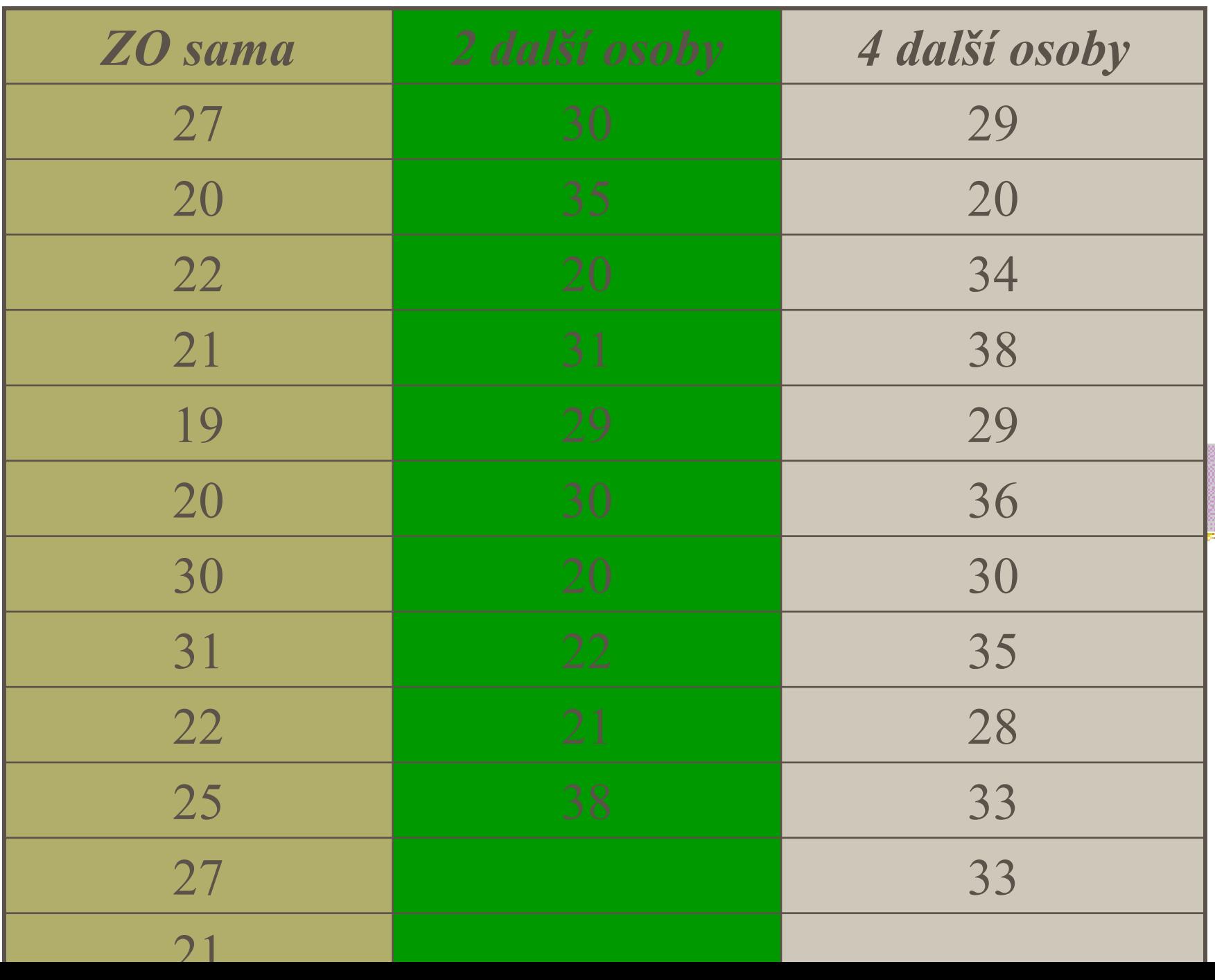

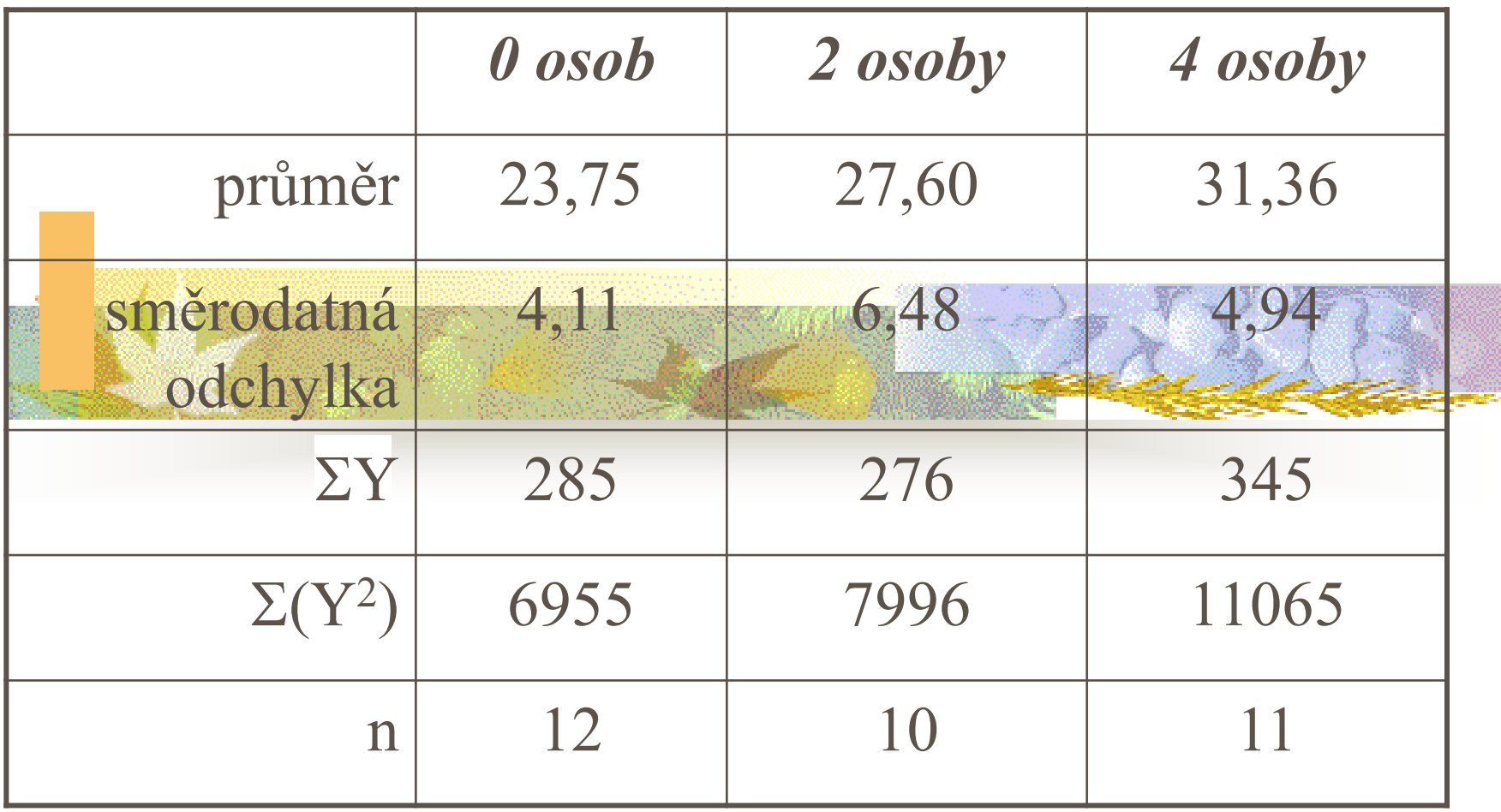

## Analýza rozptylu

■ 1. krok – výpočet <u>celkového rozptylu</u> (součtu čtverců – sum of squares) SST  $(SS<sub>total</sub> = SSB + SSW$ **CONTRACTOR** 

- $\blacksquare$  SST =  $\Sigma (Y-Y)^2$
- výpočetní rovnice  $SST = \Sigma(Y^2) - [(\Sigma Y)^2/n]$

### $\blacksquare$  SST =  $\Sigma(Y^2) - [(\Sigma Y)^2/n]$  $SST = (27^{2}+20^{2}+22^{2}+...+33^{2}) - [(906)^{2}/33]$ SST = 26016 – 24873,818  $SST = 1142,182$

## Analýza rozptylu

 **2. krok** – výpočet rozptylu mezi skupinami  $SSB$   $(SS<sub>between</sub>)$ 

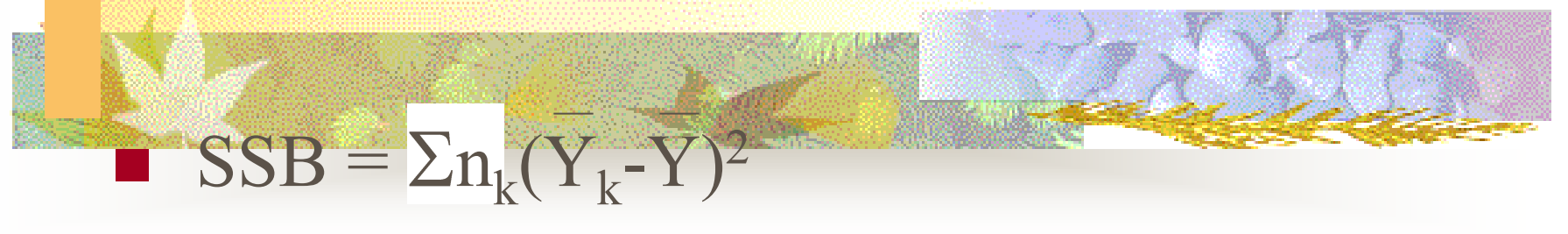

 $n_k$  je počet osob ve skupině  $\overline{Y}_k$  je průměr skupiny

### $\blacksquare$  SSB =  $\Sigma n_k(\overline{Y}_k - \overline{Y})^2$  $SSB = 12*(23,75-27,45)^{2} + 10*(27,60 (27,45)^2 + 11*(31,36-27,45)^2$  $SSB = 12*(-3,7)<sup>2</sup>+10*(0,15)<sup>2</sup>+(11*3,91)<sup>2</sup>$  $SSB = 332,968$

# Analýza rozptylu

#### ■ 3. krok – výpočet <u>rozptylu uvnitř skupin</u> SSW (SSwithin)

 $\blacksquare$  Y<sub>k</sub> je průměr skupiny

výpočetní rovnice  $SSW = SST - SSB$ 

 $\blacksquare$  SSW =  $\Sigma(Y-Y_k)^2$ 

# $\blacksquare$  SSW = SST – SSB  $SSW = 1142,182 - 332,986$  $SSW = 809,196$

- 4. krok výpočet <u>st</u>upňů volnosti
- pro SST: dft = n-1 (n je **celkový** počet osob)  $dft = 33-1 = 32$ 
	- pro SSB: dfb = k-1 (k je počet skupin)  $dfb = 3-1 = 2$
- **pro SSW:** dfw =  $n-k$ 
	- dfw =  $33-3 = 30$

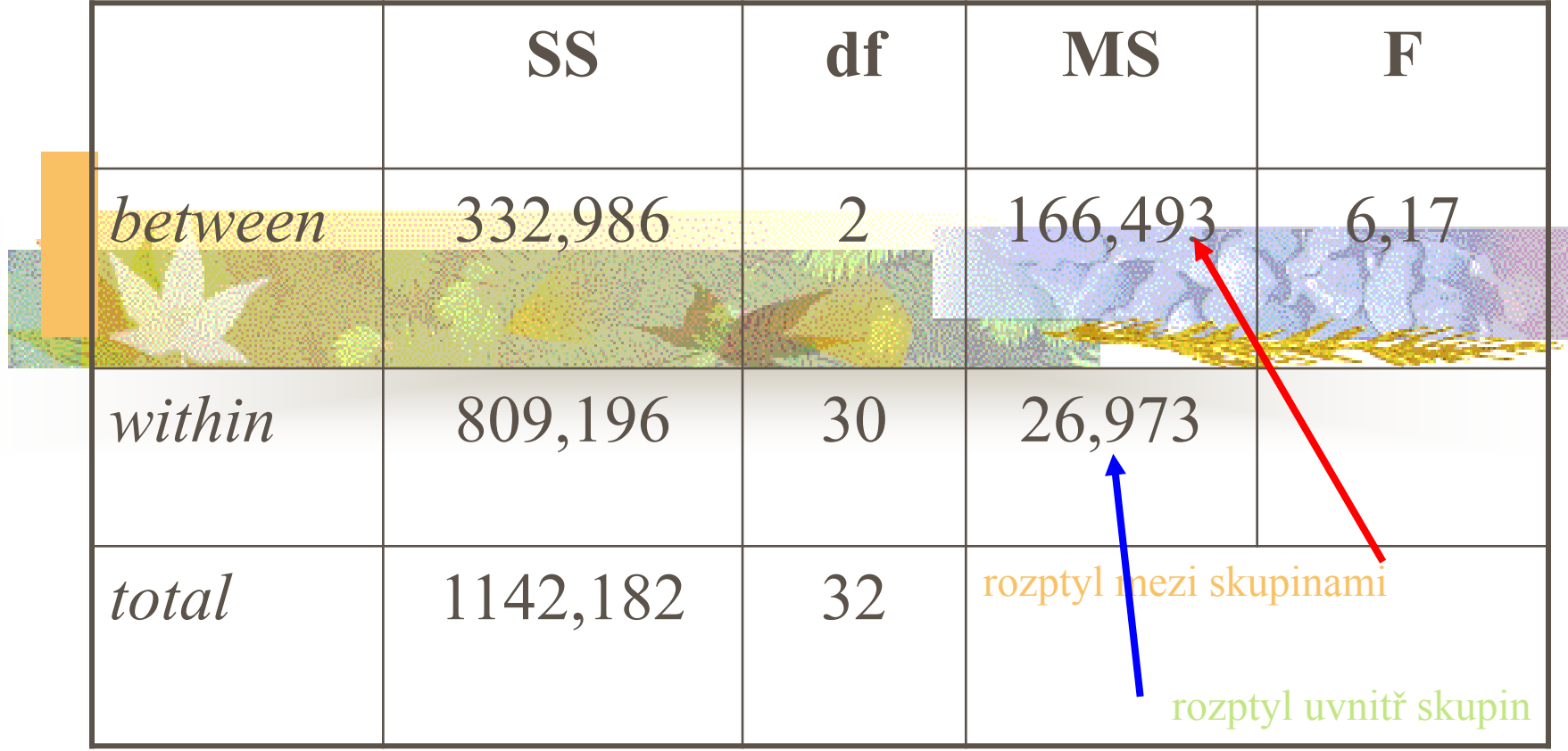

- $\blacksquare$  F = rozptyl mezi / rozptyl uvnitř  $F = MSB / MSW$  $F = 166,493 / 26,973$  $F = 6,17$ 
	- $\blacksquare$  F vypadá větší než 1, ale jak je pravděpodobné, že by tento výsledek byl náhodný? tj., je F statisticky významné?

#### $\blacksquare$  F (2, 30) = 6,17

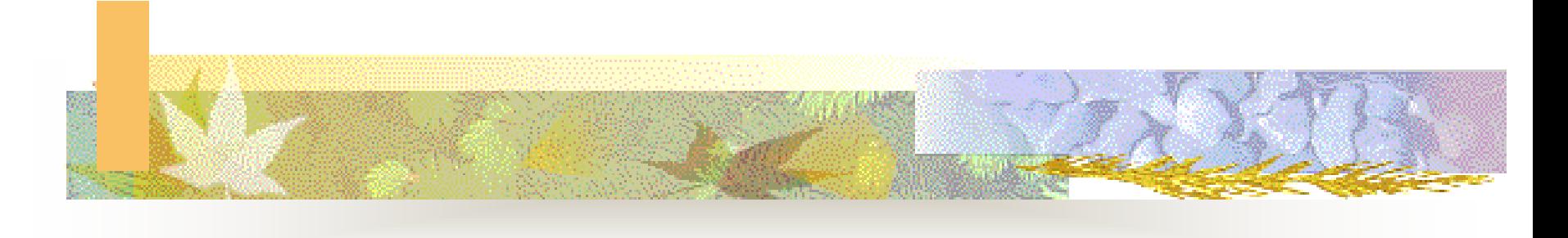

Table D.3 **Critical Values of the F Distribution**<br>table were computed by the author. **Alpha = .05** (Solarce: The entries in this

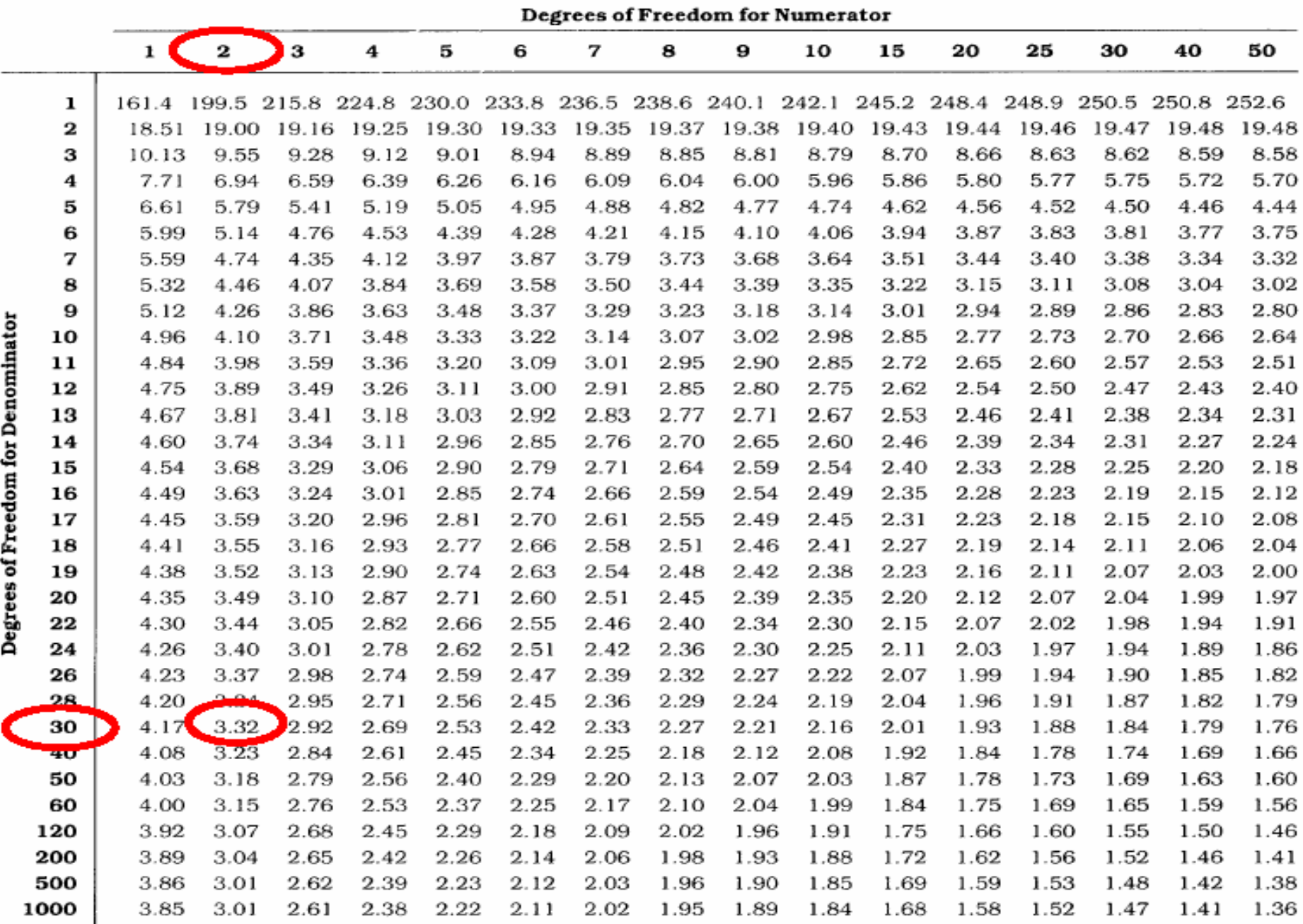

Table D.4 **Critical Values of the F Distribution** Alpha = .01 (Source: The entries in this table were computed by the author.)

|                                          |                | Degrees of Freedom for Numerator |               |       |              |       |              |       |       |              |              |              |              |       |              |       |       |
|------------------------------------------|----------------|----------------------------------|---------------|-------|--------------|-------|--------------|-------|-------|--------------|--------------|--------------|--------------|-------|--------------|-------|-------|
|                                          |                | 1 <sup>2</sup>                   | $\bf{2}$      | 3     | 4            | 5     | 6            | 7     | 8     | 9            | 10           | 15           | 20           | 25    | 30           | 40    | 50    |
| for Denominator<br>of Freedom<br>Degrees | ı              | 4048                             | 4993          | 5377  | 5577         | 5668  | 5924         | 5992  | 6096  | 6132         | 6168         | 6079         | 6168         | 6214  | 6355         | 6168  | 6213  |
|                                          | 2              | 98.50                            | 99.01         | 99.15 | 99.23        | 99.30 | 99.33        | 99.35 | 99.39 | 99.40        | 99.43        | 99.38        | 99.48        | 99.43 | 99.37        | 99.44 | 99.59 |
|                                          | з              | 34.12                            | 30.82         | 29.46 | 28.71        | 28.24 | 27.91        | 27.67 | 27.49 | 27.34        | 27.23        | 26.87        | 26.69        | 26.58 | 26.51        | 26.41 | 26.36 |
|                                          | 4              | 21.20                            | 18.00         | 16.69 | 15.98        | 15.52 | 15.21        | 14.98 | 14.80 | 14.66        | 14.55        | 14.20        | 14.02        | 13.91 | 13.84        | 13.75 | 13.69 |
|                                          | 5              | 16.26                            | 13.27         | 12.06 | 11.39        | 10.97 | 10.67        | 10.46 | 10.29 | 10.16        | 10.05        | 9.72         | 9.55         | 9.45  | 9.38         | 9.29  | 9.24  |
|                                          | 6              | 13.75                            | 10.92         | 9.78  | 9.15         | 8.75  | 8.47         | 8.26  | 8.10  | 7.98         | 7.87         | 7.56         | 7.40         | 7.30  | 7.23         | 7.14  | 7.09  |
|                                          | 7              | 12.25                            | 9.55          | 8.45  | 7.85         | 7.46  | 7.19         | 6.99  | 6.84  | 6.72         | 6.62         | 6.31         | 6.16         | 6.06  | 5.99         | 5.91  | 5.86  |
|                                          | 8              | 11.26                            | 8.65          | 7.59  | 7.01         | 6.63  | 6.37         | 6.18  | 6.03  | 5.91         | 5.81         | 5.52         | 5.36         | 5.26  | 5.20         | 5.12  | 5.07  |
|                                          | 9              | 10.56                            | 8.02          | 6.99  | 6.42         | 6.06  | 5.80         | 5.61  | 5.47  | 5.35         | 5.26         | 4.96         | 4.81         | 4.71  | 4.65         | 4.57  | 4.52  |
|                                          | 10             | 10.04                            | 7.56          | 6.55  | 5.99         | 5.64  | 5.39         | 5.20  | 5.06  | 4.94         | 4.85         | 4.56         | 4.41         | 4.31  | 4.25         | 4.17  | 4.12  |
|                                          | 11             | 9.65                             | 7.21          | 6.22  | 5.67         | 5.32  | 5.07         | 4.89  | 4.74  | 4.63         | 4.54         | 4.25         | 4.10         | 4.01  | 3.94         | 3.86  | 3.81  |
|                                          | 12             | 9.33                             | 6.93          | 5.95  | 5.41         | 5.06  | 4.82         | 4.64  | 4.50  | 4.39         | 4.30         | 4.01         | 3.86         | 3.76  | 3.70         | 3.62  | 3.57  |
|                                          | 13             | 9.07                             | 6.70          | 5.74  | 5.21         | 4.86  | 4.62         | 4.44  | 4.30  | 4.19         | 4.10         | 3.82         | 3.66         | 3.57  | 3.51         | 3.43  | 3.38  |
|                                          | 14             | 8.86                             | 6.51          | 5.56  | 5.04         | 4.69  | 4.46         | 4.28  | 4.14  | 4.03         | 3.94         | 3.66         | 3.51         | 3.41  | 3.35         | 3.27  | 3.22  |
|                                          | 15             | 8.68                             | 6.36          | 5.42  | 4.89         | 4.56  | 4.32         | 4.14  | 4.00  | 3.89         | 3.80         | 3.52         | 3.37         | 3.28  | 3.21         | 3.13  | 3.08  |
|                                          | 16             | 8.53                             | 6.23          | 5.29  | 4.77         | 4.44  | 4.20         | 4.03  | 3.89  | 3.78         | 3.69         | 3.41         | 3.26         | 3.16  | 3.10         | 3.02  | 2.97  |
|                                          | 17             | 8.40                             | 6.11          | 5.18  | 4.67         | 4.34  | 4.10         | 3.93  | 3.79  | 3.68         | 3.59         | 3.31         | 3.16         | 3.07  | 3.00         | 2.92  | 2.87  |
|                                          | 18             | 8.29                             | 6.01          | 5.09  | 4.58         | 4.25  | 4.01         | 3.84  | 3.71  | 3.60         | 3.51         | 3.23         | 3.08         | 2.98  | 2.92         | 2.84  | 2.78  |
|                                          | 19             | 8.18                             | 5.93          | 5.01  | 4.50         | 4.17  | 3.94         | 3.77  | 3.63  | 3.52         | 3.43         | 3.15         | 3.00         | 2.91  | 2.84         | 2.76  | 2.71  |
|                                          | 20             | 8.10                             | 5.85          | 4.94  | 4.43         | 4.10  | 3.87         | 3.70  | 3.56  | 3.46         | 3.37         | 3.09         | 2.94         | 2.84  | 2.78         | 2.69  | 2.64  |
|                                          | 22             | 7.95                             | 5.72          | 4.82  | 4.31         | 3.99  | 3.76         | 3.59  | 3.45  | 3.35         | 3.26         | 2.98         | 2.83         | 2.73  | 2.67         | 2.58  | 2.53  |
|                                          | 24             | 7.82                             | 5.61          | 4.72  | 4.22         | 3.90  | 3.67         | 3.50  | 3.36  | 3.26         | 3.17         | 2.89         | 2.74         | 2.64  | 2.58         | 2.49  | 2.44  |
|                                          | 26<br>$\alpha$ | 7.72                             | 5.53<br>$-40$ | 4.64  | 4.14         | 3.82  | 3.59         | 3.42  | 3.29  | 3.18         | 3.09         | 2.81         | 2.66         | 2.57  | 2.50         | 2.42  | 2.36  |
|                                          |                | 7.64                             |               | 4.57  | 4.07         | 3.75  | 3.53         | 3.36  | 3.23  | 3.12         | 3.03         | 2.75         | 2.60         | 2.51  | 2.44         | 2.35  | 2.30  |
|                                          | 30             | 7.56                             | 5.39          | 4.51  | 4.02         | 3.70  | 3.47         | 3.30  | 3.17  | 3.07         | 2.98         | 2.70         | 2.55         | 2.45  | 2.39         | 2.30  | 2.25  |
|                                          | 40             | 7.31                             | 5.18          | 4.31  | 3.83         | 3.51  | 3.29         | 3.12  | 2.99  | 2.89         | 2.80         | 2.52         | 2.37         | 2.27  | 2.20         | 2.11  | 2.06  |
|                                          | 50             | 7.17                             | 5.06          | 4.20  | 3.72         | 3.41  | 3.19         | 3.02  | 2.89  | 2.78         | 2.70         | 2.42         | 2.27         | 2.17  | 2.10         | 2.01  | 1.95  |
|                                          | 60             | 7.08                             | 4.98          | 4.13  | 3.65         | 3.34  | 3.12         | 2.95  | 2.82  | 2.72<br>2.56 | 2.63<br>2.47 | 2.35         | 2.20         | 2.10  | 2.03         | 1.94  | 1.88  |
|                                          | 120<br>200     | 6.85<br>6.76                     | 4.79<br>4.71  | 3.95  | 3.48<br>3.41 | 3.17  | 2.96<br>2.89 | 2.79  | 2.66  | 2.50         | 2.41         | 2.19<br>2.13 | 2.03<br>1.97 | 1.93  | 1.86         | 1.76  | 1.70  |
|                                          | 500            |                                  |               | 3.88  |              | 3.11  |              | 2.73  | 2.60  |              |              |              |              | 1.87  | 1.79<br>1.74 | 1.69  | 1.63  |
|                                          |                | 6.69                             | 4.65          | 3.82  | 3.36         | 3.05  | 2.84         | 2.68  | 2.55  | 2.44         | 2.36         | 2.07         | 1.92         | 1.81  |              | 1.63  | 1.57  |
|                                          | 1000           | 6.67                             | 4.63          | 3.80  | 3.34         | 3.04  | 2.82         | 2.66  | 2.53  | 2.43         | 2.34         | 2.06         | 1.90         | 1.79  | 1.72         | 1.61  | 1.54  |

 $F(2, 30) = 6,17$ 

kritická hodnota F pro **5%** hladinu významnosti

 $F = 3,32$ 

kritická hodnota F pro **1%** hladinu významnosti

**F = 5,39**  $F(2, 30) = 6,17$   $p < 0.01$ 

#### **rozdíl mezi průměry je statisticky významný na 1% hladině významnosti**

# Výstup v SPSS

#### **ANOVA**

#### LATENCE

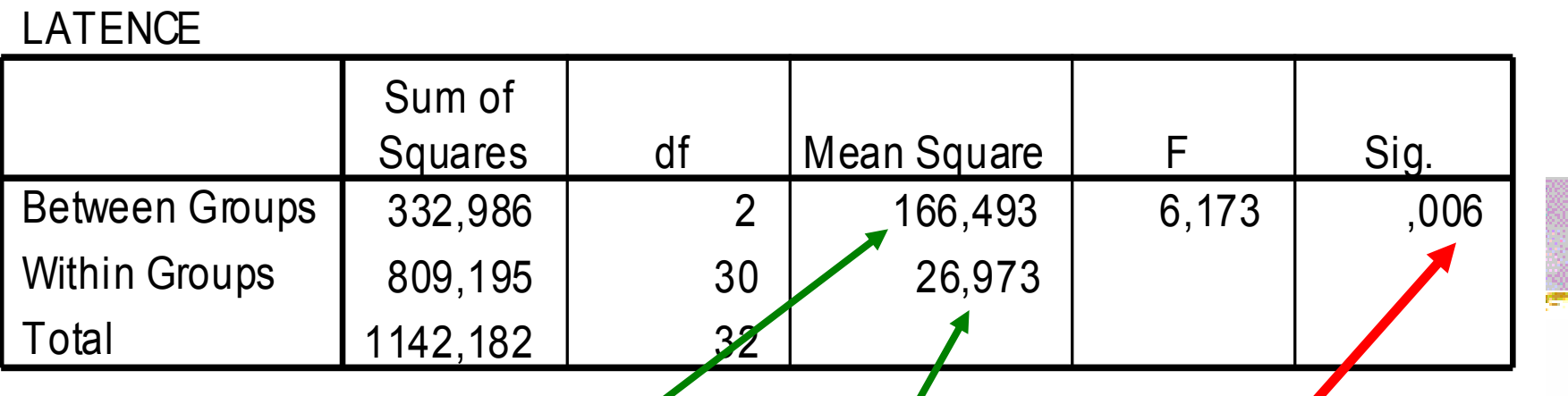

rozptyl mezi skupinami rozptyl uvnitř skupin hladina významnosti

- průkaznost F nám řekne, **zda** existují průkazné rozdíly mezi průměry
	- ale **ne**dozvíme se tak, **mezi kterými** skupinami je průkazný rozdíl (která skupina se liší od které)
- je třeba provést tzv. **mnohonásobná porovnání** (multiple comparisons nebo post-hoc comparisons)

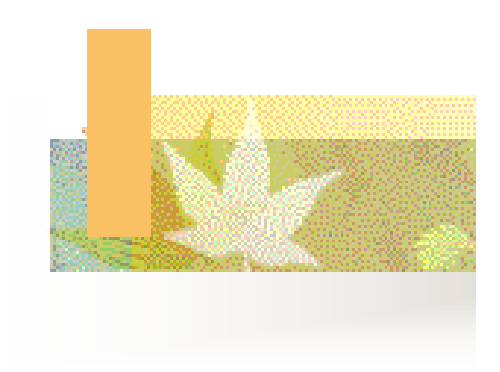

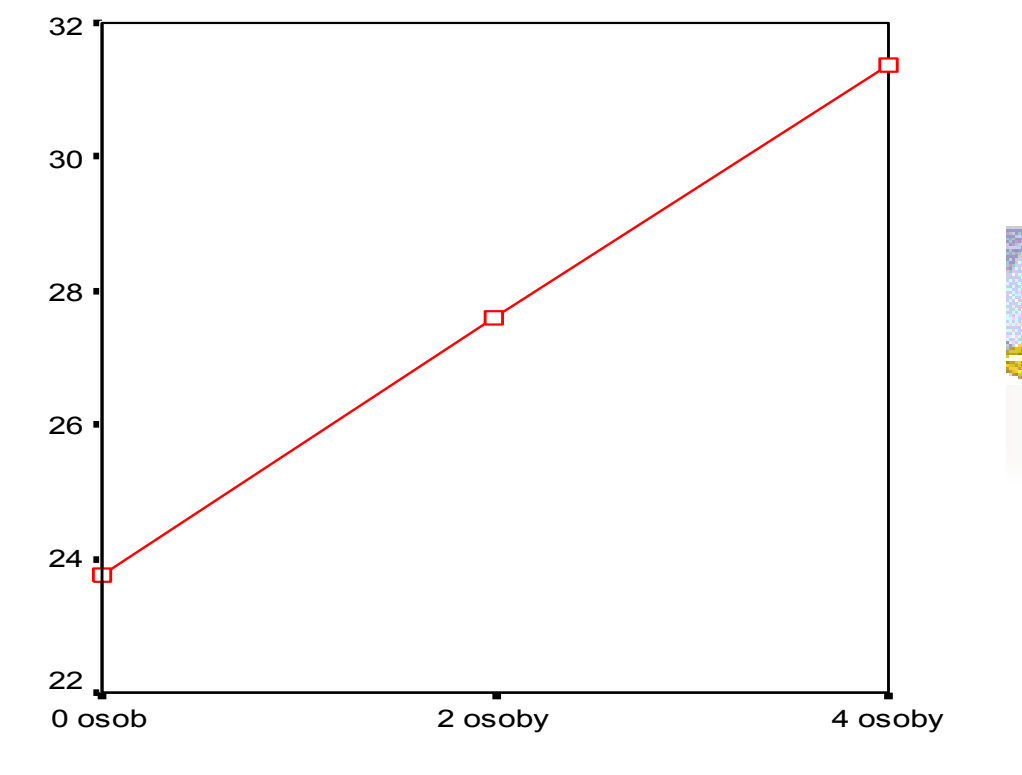

počet přítomných osob

■ jde v podstatě o upravené t-testy upravené vzhledem k počtu porovnávání existuje více různých typů mnohonásobných porovnávání, např. Fisherův LSD test, Bonferroniho test, Tukeyho test, Scheffeho test atd.

■ tyto testy jsou si hodně podobné vzorcem pro jejich výpočet

 liší se však ve způsobu, jak se u nich stanovuje hladina významnosti (Fisherův LSD test je liberálnější, zatímco ostatní uvedené přísnější)

■ pokud bychom tyto testy spočítali u předchozího příkladu, zjistili bychom, že průkazný rozdíl je mezi skupinou osob, které byly v místnosti sami, a skupinou se 4 dalšími lidmi

#### **Multiple Comparisons**

Dependent Variable: LATENCE

LSD

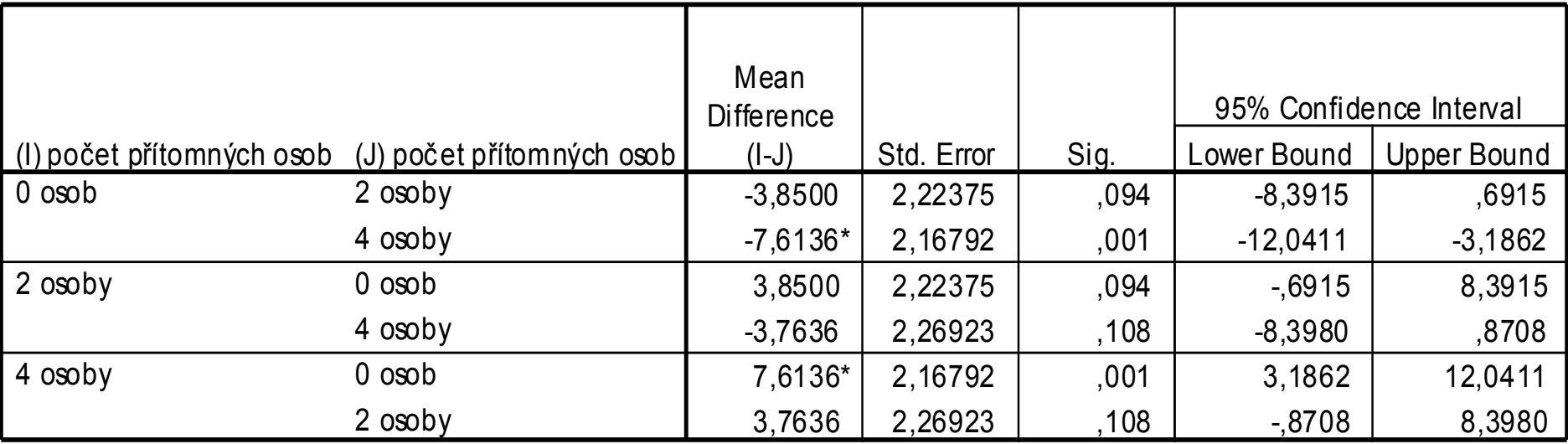

\*. The mean difference is significant at the .05 level.

Opakovaná měření (Repeated measures ANOVA)

- analýza rozptylu může být aplikována také na data z opakovaných měření
	- podobně jako t-test pro závislé výběry; analýza rozptylu se použije v případě, mámeli více než dvě měření

**např. v příkladu u t-testu – změna** hmotnosti u dívek s PPP po terapii – hmotnost by mohla být měřena i několikrát v průběhu terapie

## Testování nulové hypotézy u opakovaných měření

- H0: rozdíl mezi populačními průměry každé kategorie faktoru (tj. v každém časovém bodě) je nulový
- **H1: alespoň mezi jednou dvojící (tj. mezi dvěma** libovolnými časovými body) je v populaci rozdíl
- Př. průměrná váha se ve všech časových bodech neliší
- $F = MSB / MSW$
- Pokud alfa < 0.05 pak zamítáme H0

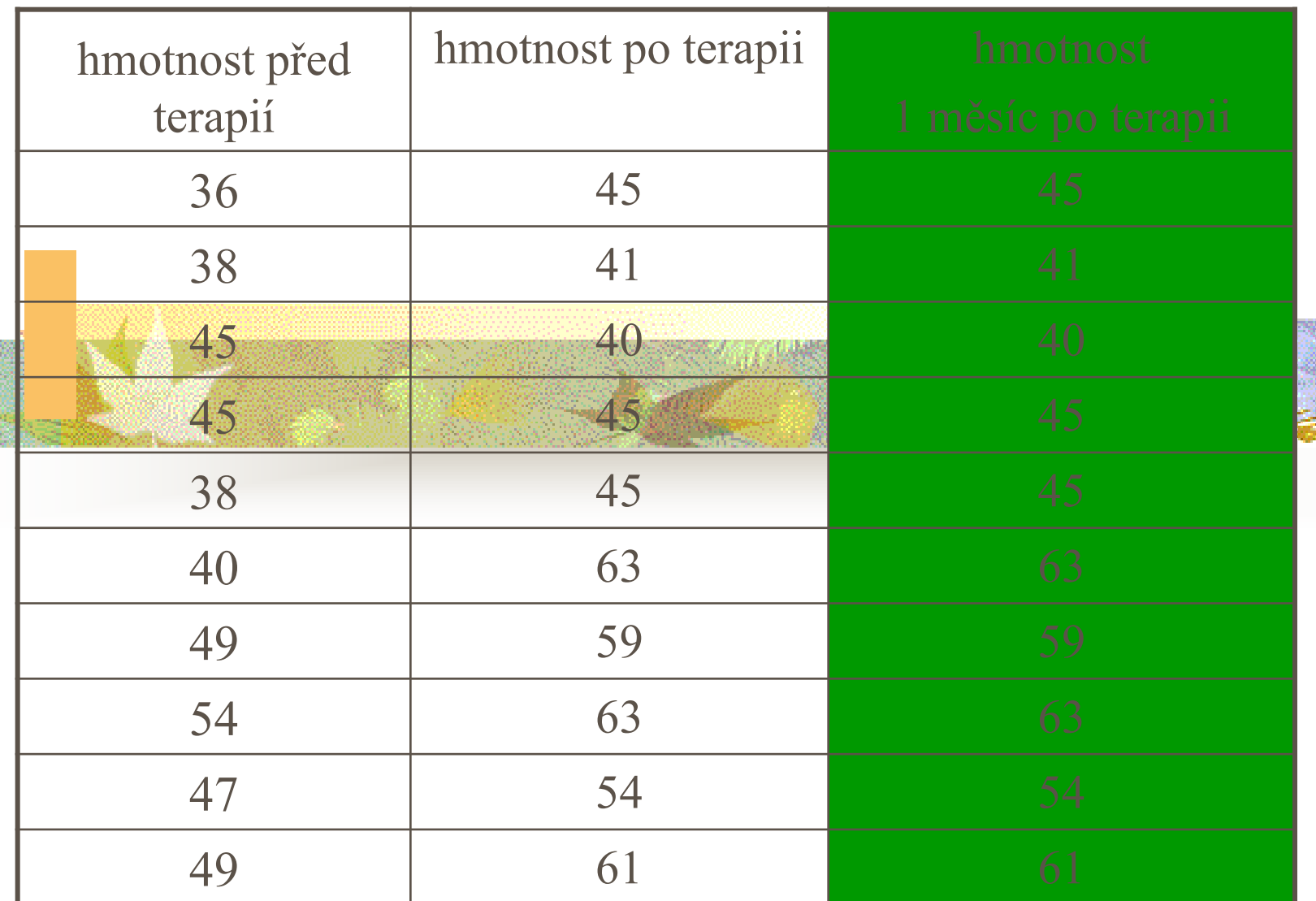

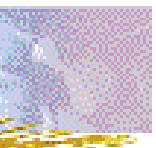

Faktoriální analýza rozptylu (two-way, three-way ANOVA)

- **faktor** je v analýze rozptylu nezávislá proměnná
	- v prvním příkladu (bystander effect) byl pouze jeden faktor (počet osob); podobně u opakovaných měření

(terapie – před, po, 1 měsíc po)

 Two-way ANOVA – umožňuje zkoumat efekt jednoho faktoru (např. počet osob) za kontroly efektu druhého faktoru (např. pohlaví) prostřednictvím statistické kontroly

 Three-way ANOVA – …statistická kontrola efektů více než jednoho faktoru (více kontrolních proměnných)

 máme-li faktorů (nezávislých proměnných) více, použijeme faktoriální ANOVu

 může jít o porovnání nezávislých výběrů, o opakovaná měření nebo obojí najednou (tzv. mixed design – se smíšenými efekty)

- **příklad**: neuropsycholog zkoumá oblasti mozku odpovídající za tvorbu a porozumění řeči
	- vyšetří speciálním testem 24 náhodně vybraných pacientů s poškozenou levou hemisférou mozku – polovina z nich jsou muži a polovina ženy
- kromě mezipohlavních rozdílů ho zajímá rovněž, zda bude rozdíl mezi praváky a leváky (těch je rovněž 12 a 12)

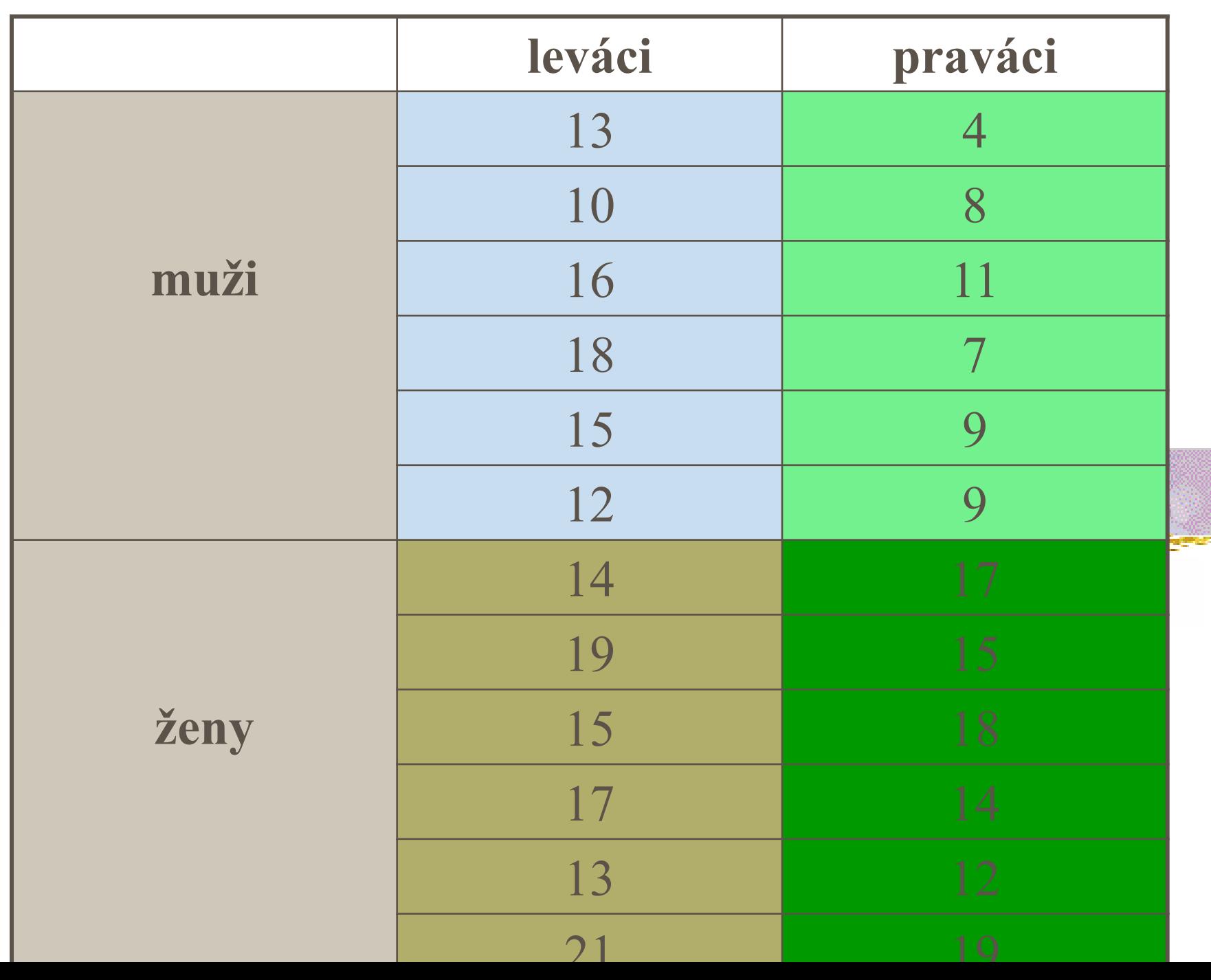

#### **Descriptive Statistics**

#### Dependent Variable: TEST

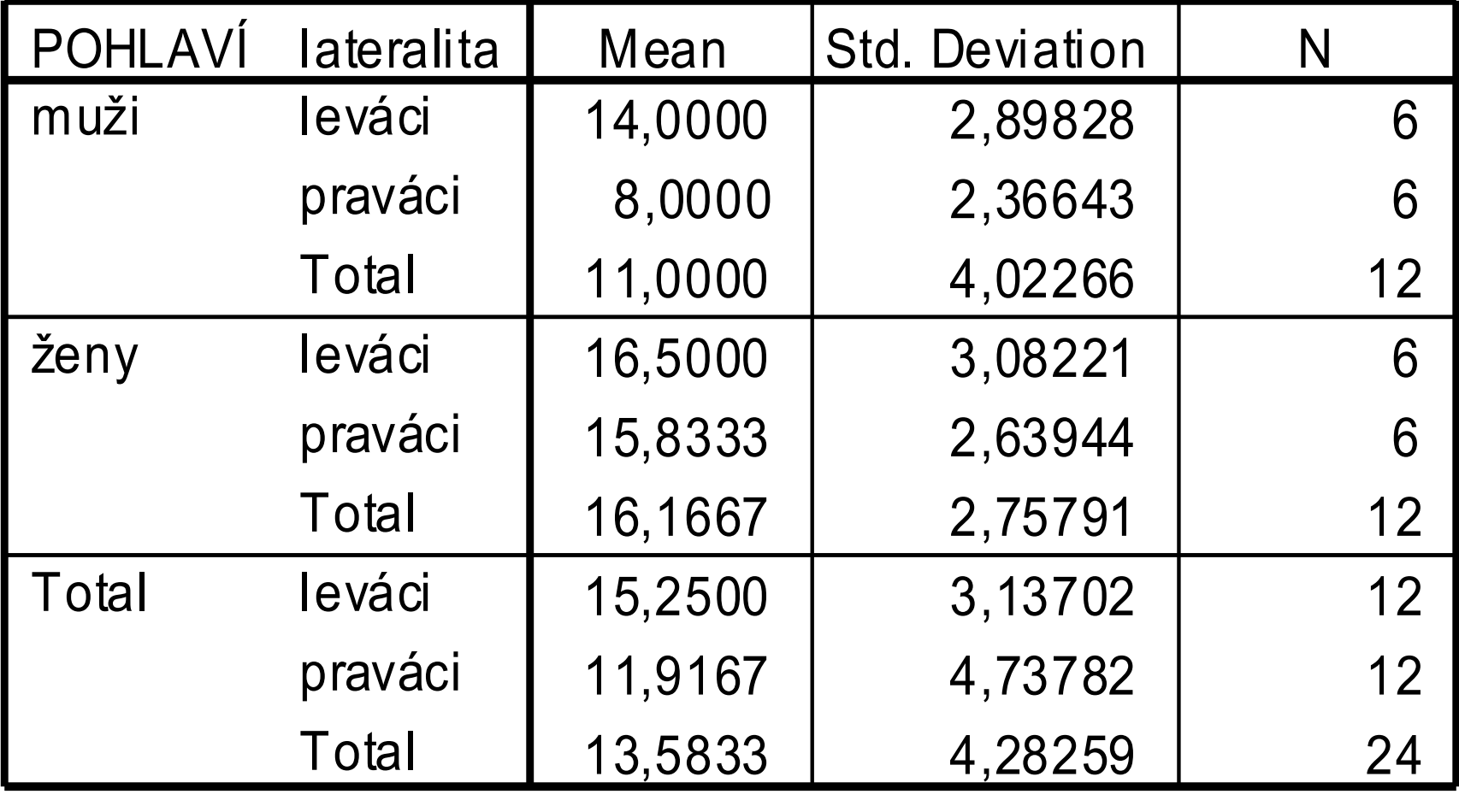

## ■ faktoriální analýza rozptylu testuje hlavní efekty interakce

- **hlavní efekt** (main effect) vliv jedné nezávislé proměnné zprůměrovaný pro všechny úrovně ostatních nezávislých proměnných
- u faktoriální ANOVy jsou testovány hlavní efekty pro všechny faktory
- v příkladu testujeme hlavní efekt pro pohlaví a lateralitu

### Test pro hlavní efekty

 $\blacksquare$  H<sub>0</sub>: rozdíl mezi populačními průměry každé kategorie daného faktoru je nulový na každé úrovni jiného faktoru (kontrolní proměnné)

Př. průměrné skóre je u leváků a praváků stejné, jak u žen, tak u mužů

- $\blacksquare$  F = MS pro faktor / MS error
- **Pokud alfa < 0.05 pak zamítáme**  $H_0$

#### **Tests of Between-Subjects Effects**

#### Dependent Variable: TEST

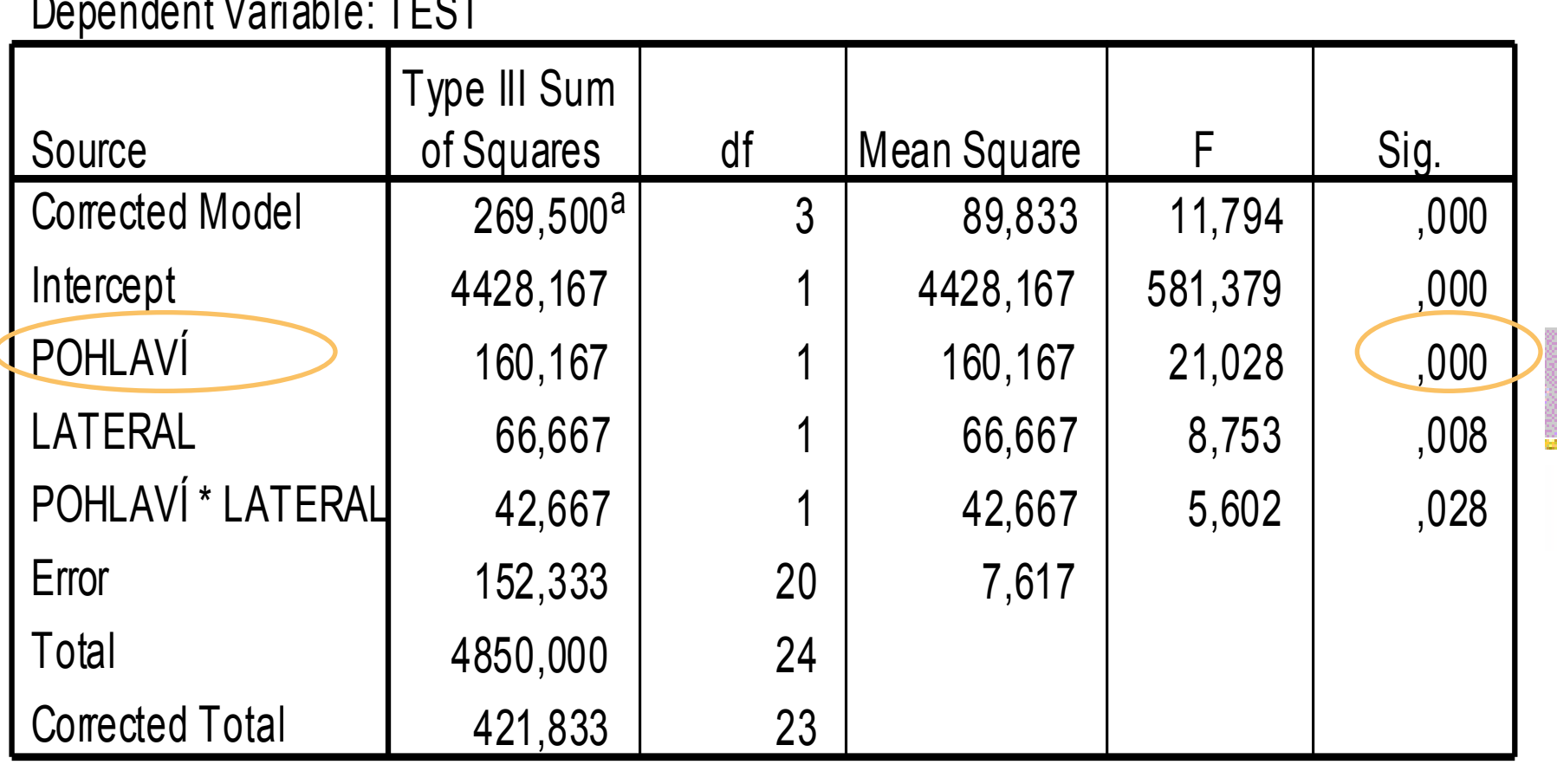

a. R Squared =  $,639$  (Adjusted R Squared =  $,585$ )

■ průkazný (na hladině 1%) hlavní efekt pro faktor pohlaví

 ženy mají celkově vyšší skóry než muži (16,2 a 11,0)

#### **Tests of Between-Subjects Effects**

#### Dependent Variable: TEST

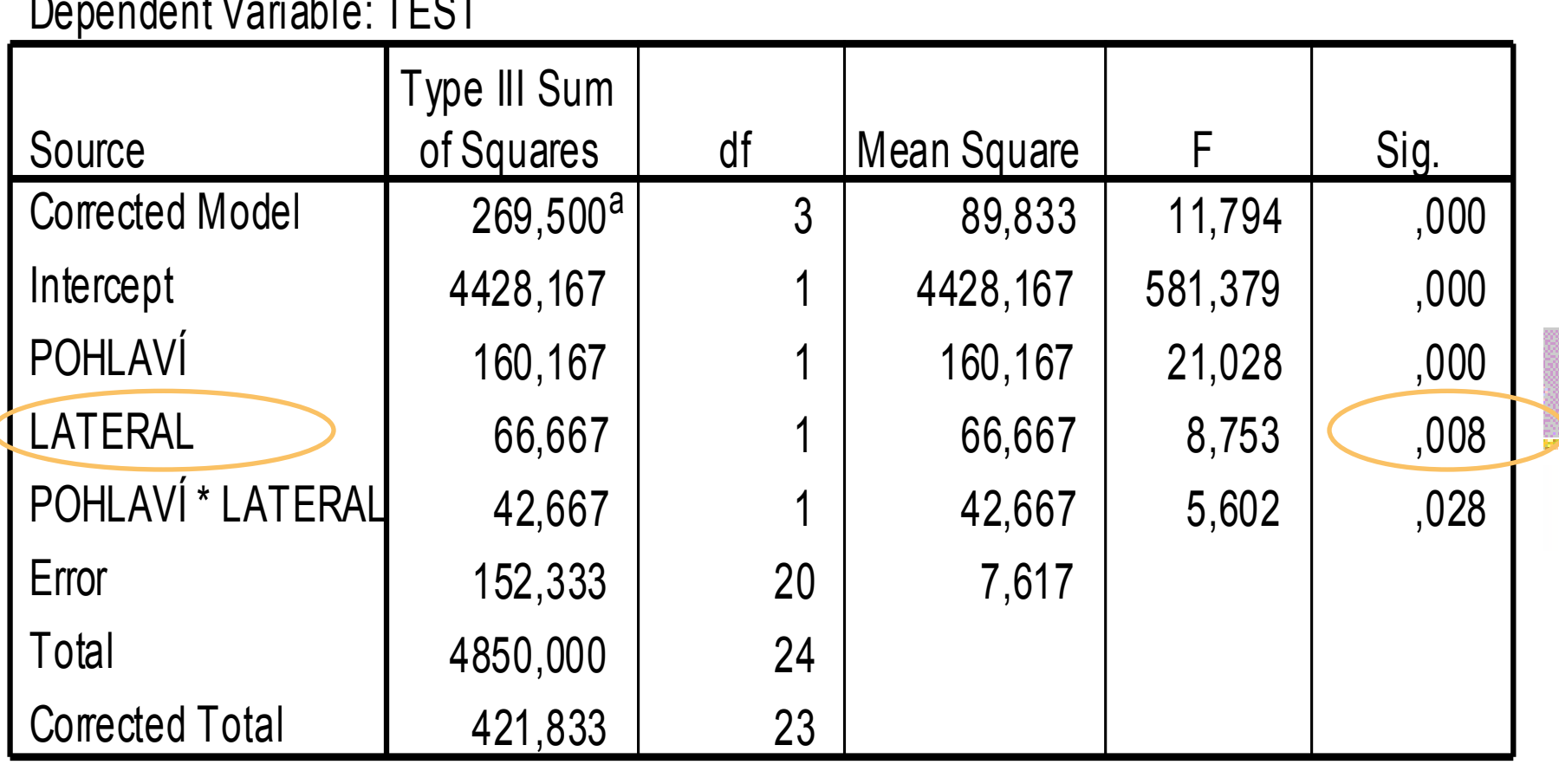

a. R Squared =  $,639$  (Adjusted R Squared =  $,585$ )

■ průkazný (na hladině 1%) hlavní efekt pro faktor lateralita

**leváci mají celkově vyšší skóry než praváci** (15,3 a 11,9)

![](_page_46_Figure_0.jpeg)

 **interakce** se projeví v případě, kdy vliv jedné nezávislé proměnné není stejný na všech úrovních druhé nezávislé proměnné v příkladu – je vliv laterality stejný u mužů a žen?

- pokud ano, není zde interakce
- pokud ne, je zde interakce

# Test pro interakci

- $H_0$ : interakce není přítomna tj. rozdíl mezi populačními průměry závislé proměnné je mezi jednotlivými kategoriemi daného faktoru stejný ve všech podúrovních jiného faktoru (např. rozdíl mezi průměrnými populačními příjmy lidí s VŠ, SŠ a ZŠ je stejný u mužů i u žen) tj. efekt vzdělání na příjem nezávisí na pohlaví
- $F = MS$  pro interakční člen / MS error
- **Pokud alfa < 0.05 pak zamítáme**  $H_0$

![](_page_49_Figure_0.jpeg)

![](_page_49_Picture_1.jpeg)

#### **Tests of Between-Subjects Effects**

#### Dependent Variable: TEST

![](_page_50_Picture_132.jpeg)

a. R Squared =  $,639$  (Adjusted R Squared =  $,585$ )

■ interakce mezi pohlavím a lateralitou je průkazná (na 5% hladině významnosti)

 u žen nehraje lateralita pro výkon v testu roli – levačky a pravačky se neliší, zatímco u mužů leváci a praváci ano

#### bez interakce – pouze hlavní efekty

![](_page_52_Figure_2.jpeg)

![](_page_53_Figure_1.jpeg)